Subject: Physical (RH7.3) to Container (CentOS 5)? Posted by [zenny](https://new-forum.openvz.org/index.php?t=usrinfo&id=949) on Thu, 24 Apr 2008 07:33:50 GMT [View Forum Message](https://new-forum.openvz.org/index.php?t=rview&th=6002&goto=29761#msg_29761) <> [Reply to Message](https://new-forum.openvz.org/index.php?t=post&reply_to=29761)

Could anyone suggest me what could be the problems to migrate a RH7.3-based physical server (with httpd, qmail, smb and other services) to CentOS5.1 container (VE)? What could be the changes that I may need to make?

I have the following processes running in the physical server. Could anyone tell which processes are mandatory to kill before migrating?

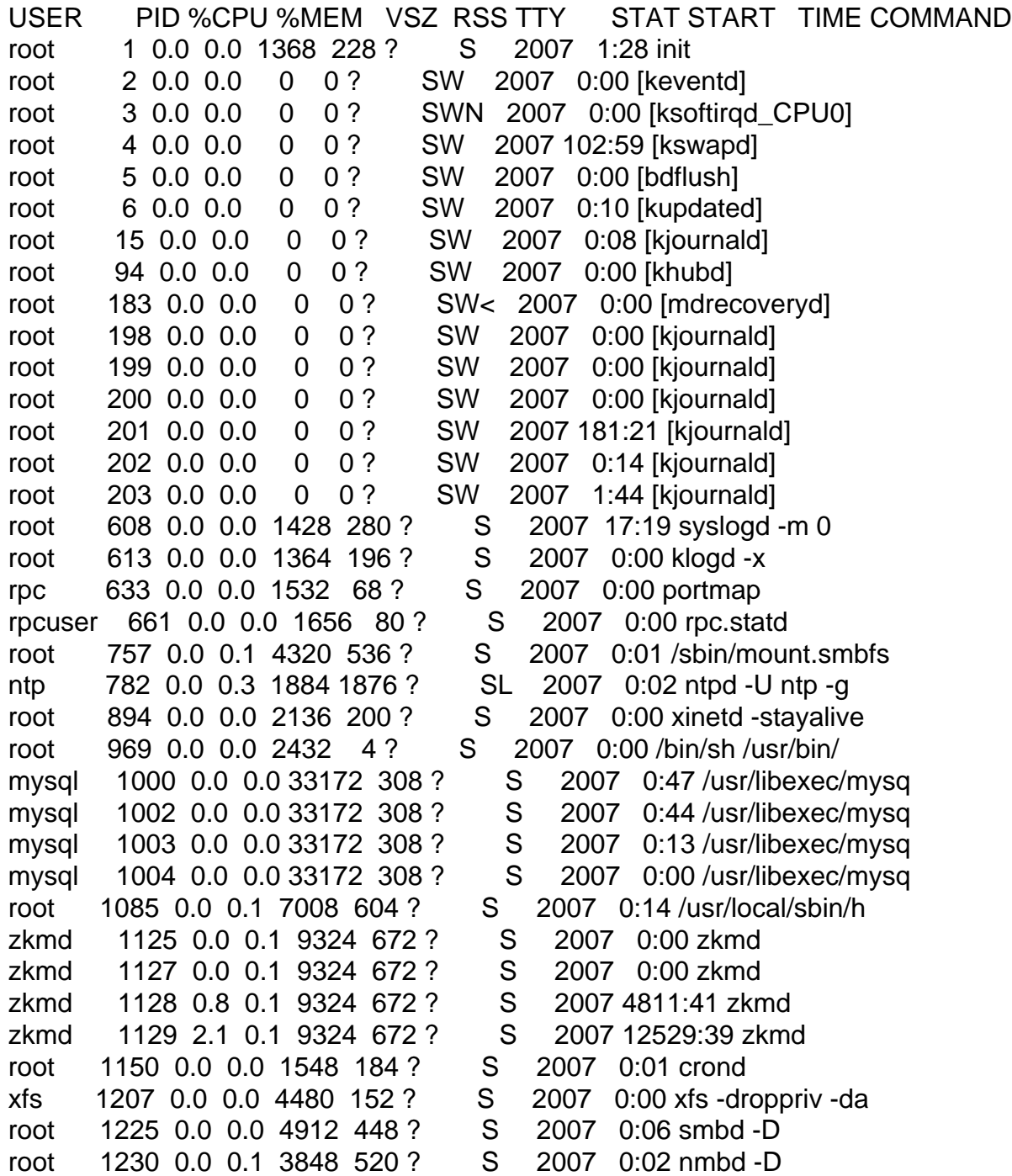

daemon 1248 0.0 0.0 1404 92 ? S 2007 0:00 /usr/sbin/atd solid 1269 0.0 0.0 1336 4 ? S 2007 0:00 /usr/local/bin/wa solid 1270 0.5 7.7 54024 40268 ? S 2007 3238:57 /usr/local/solid root 1282 0.0 0.0 1344 144 tty1 S 2007 0:00 /sbin/mingetty tt root 1283 0.0 0.0 1344 144 tty2 S 2007 0:00 /sbin/mingetty tt root 1284 0.0 0.0 1344 144 tty3 S 2007 0:00 /sbin/mingetty tt root 1285 0.0 0.0 1344 144 tty4 S 2007 0:00 /sbin/mingetty tt root 1286 0.0 0.0 1344 144 tty5 S 2007 0:00 /sbin/mingetty tt root 1287 0.0 0.0 1344 144 tty6 S 2007 0:00 /sbin/mingetty tt solid 1290 0.0 7.7 54024 40268 ? S 2007 0:00 /usr/local/solid/ solid 1291 0.0 7.7 54024 40268 ? S 2007 40:30 /usr/local/solid/ solid 1294 0.1 7.7 54024 40268 ? S 2007 656:01 /usr/local/solid/ solid 1295 0.0 7.7 54024 40268 ? S 2007 325:56 /usr/local/solid/ solid 1296 0.5 7.7 54024 40268 ? S 2007 3231:19 /usr/local/solid clamav 31268 0.0 13.3 81272 69052 ? S 2007 29:09 clamd clamav 28095 0.0 0.1 2688 608 ? S 2007 3:13 freshclam -d -c 2 clamav 28098 0.0 13.3 81272 69052 ? S 2007 0:04 clamd root 17787 0.0 0.0 2916 420 ? S 2007 2:20 /usr/sbin/sshd root 26870 0.0 0.1 5488 852 ? S Mar26 0:00 smbd -D named 1657 0.0 2.2 21936 11592 ? S Apr03 0:00 named -u named named 1659 0.0 2.2 21936 11592 ? S Apr03 0:00 named -u named named 1660 0.0 2.2 21936 11592 ? S Apr03 5:13 named -u named named 1661 0.0 2.2 21936 11592 ? S Apr03 0:04 named -u named named 1662 0.0 2.2 21936 11592 ? S Apr03 0:27 named -u named root 30661 0.0 0.1 5860 856 ? S Apr10 5:02 smbd -D root 25902 0.0 0.1 5488 1028 ? S Apr21 0:00 smbd -D root 29174 0.0 0.0 1336 268 ? S Apr21 0:00 /usr/local/bin/wa qmails 29175 0.0 0.0 1400 344 ? S Apr21 0:03 qmail-send root 29183 0.0 0.0 1360 392 ? S Apr21 0:02 /var/qmail/bin/sp qmaill 29184 0.0 0.0 1360 392 ? S Apr21 0:01 splogger qmail root 29185 0.0 0.0 1356 260 ? S Apr21 0:00 qmail-lspawn ./Ma qmailr 29186 0.0 0.0 1352 276 ? S Apr21 0:00 qmail-rspawn root 29187 0.0 0.0 1336 228 ? S Apr21 0:00 /usr/local/bin/wa qmaild 29188 0.0 0.0 1408 328 ? S Apr21 0:01 /usr/local/bin/tc qmailq 29189 0.0 0.0 1348 292 ? S Apr21 0:00 qmail-clean root 29195 0.0 0.0 1336 232 ? S Apr21 0:00 /usr/local/bin/wa root 29196 0.0 0.0 1408 268 ? S Apr21 0:02 qmail-pop3d -H -R root 31529 0.0 0.1 5520 1028 ? S Apr21 0:06 smbd -D root 12778 0.0 0.1 5648 736 ? S Apr22 0:03 smbd -D root 29924 0.0 0.0 1552 464 ? S Apr23 0:00 CROND root 29948 0.0 0.0 1376 256 ? S Apr23 0:00 bin/qmail-inject orcane 29980 0.0 1.9 23836 9888 ? S Apr23 0:00 /usr/local/libexe orcane 29981 0.0 1.9 23836 9888 ? S Apr23 0:00 /usr/local/libexe root 29185 0.0 0.0 1356 260 ? S Apr21 0:00 qmail-lspawn ./Ma qmailr 29186 0.0 0.0 1352 276 ? S Apr21 0:00 qmail-rspawn root 29187 0.0 0.0 1336 228 ? S Apr21 0:00 /usr/local/bin/wa qmaild 29188 0.0 0.0 1408 328 ? S Apr21 0:01 /usr/local/bin/tc qmailq 29189 0.0 0.0 1348 292 ? S Apr21 0:00 qmail-clean

root 29195 0.0 0.0 1336 232 ? S Apr21 0:00 /usr/local/bin/wa root 29196 0.0 0.0 1408 268 ? S Apr21 0:02 qmail-pop3d -H -R root 31529 0.0 0.1 5520 1028 ? S Apr21 0:06 smbd -D root 12778 0.0 0.1 5648 736 ? S Apr22 0:03 smbd -D root 29924 0.0 0.0 1552 464 ? S Apr23 0:00 CROND root 29948 0.0 0.0 1376 256 ? S Apr23 0:00 bin/qmail-inject orcane 29980 0.0 1.9 23836 9888 ? S Apr23 0:00 /usr/local/libexe orcane 29981 0.0 1.9 23836 9888 ? S Apr23 0:00 /usr/local/libexe orcane 29982 0.0 1.9 23836 9888 ? S Apr23 0:00 /usr/local/libexe orcane 29983 0.0 1.9 23836 9888 ? S Apr23 0:00 /usr/local/libexe orcane 29984 0.0 1.9 23836 9888 ? S Apr23 0:00 /usr/local/libexe orcane 29985 0.0 1.9 23836 9888 ? S Apr23 0:00 /usr/local/libexe apache 18038 0.0 0.2 7052 1508 ? S 04:02 0:00 /usr/local/sbin/f apache 18039 0.0 0.3 7168 1968 ? S 04:02 0:00 /usr/local/sbin/h apache 18040 0.0 0.3 7140 1964 ? S 04:02 0:00 /usr/local/sbin/h apache 18041 0.0 0.3 7140 1908 ? S 04:02 0:00 /usr/local/sbin/h apache 18042 0.0 0.3 7140 1912 ? S 04:02 0:00 /usr/local/sbin/h apache 18043 0.0 0.3 7156 1984 ? S 04:02 0:00 /usr/local/sbin/h apache 18044 0.0 0.3 7152 1984 ? S 04:02 0:00 /usr/local/sbin/h apache 18045 0.0 0.3 7156 1960 ? S 04:02 0:00 /usr/local/sbin/h apache 18046 0.0 0.3 7152 1960 ? S 04:02 0:00 /usr/local/sbin/h apache 18047 0.0 0.3 7140 1940 ? S 04:02 0:00 /usr/local/sbin/h apache 18048 0.0 0.3 7156 1972 ? S 04:02 0:00 /usr/local/sbin/h apache 4151 0.0 0.3 7164 1964 ? S 04:15 0:00 /usr/local/sbin/h apache 4314 0.0 0.3 7160 1976 ? S 04:40 0:00 /usr/local/sbin/h root 5467 0.1 0.4 5584 2132 ? S 07:36 0:10 smbd -D root 5587 0.0 0.3 5608 1828 ? S 07:43 0:00 smbd -D apache 5693 0.0 0.3 7152 1936 ? S 07:52 0:00 /usr/local/sbin/h root 6319 0.0 0.3 5488 1800 ? S 08:24 0:00 smbd -D apache 6499 0.0 0.3 7156 1932 ? S 08:33 0:00 /usr/local/sbin/h apache 6755 0.0 0.3 7140 1928 ? S 08:42 0:00 /usr/local/sbin/h root 8111 0.0 0.3 3524 1676 ? S 09:28 0:00 /usr/sbin/sshd root 8112 0.0 0.2 2556 1392 pts/0 S 09:29 0:00 -bash root 8169 0.0 0.1 2748 784 pts/0 R 09:29 0:00 ps -aux root 8170 0.0 0.2 2556 1392 pts/0 R 09:29 0:00 -bash

Thank you in advance!